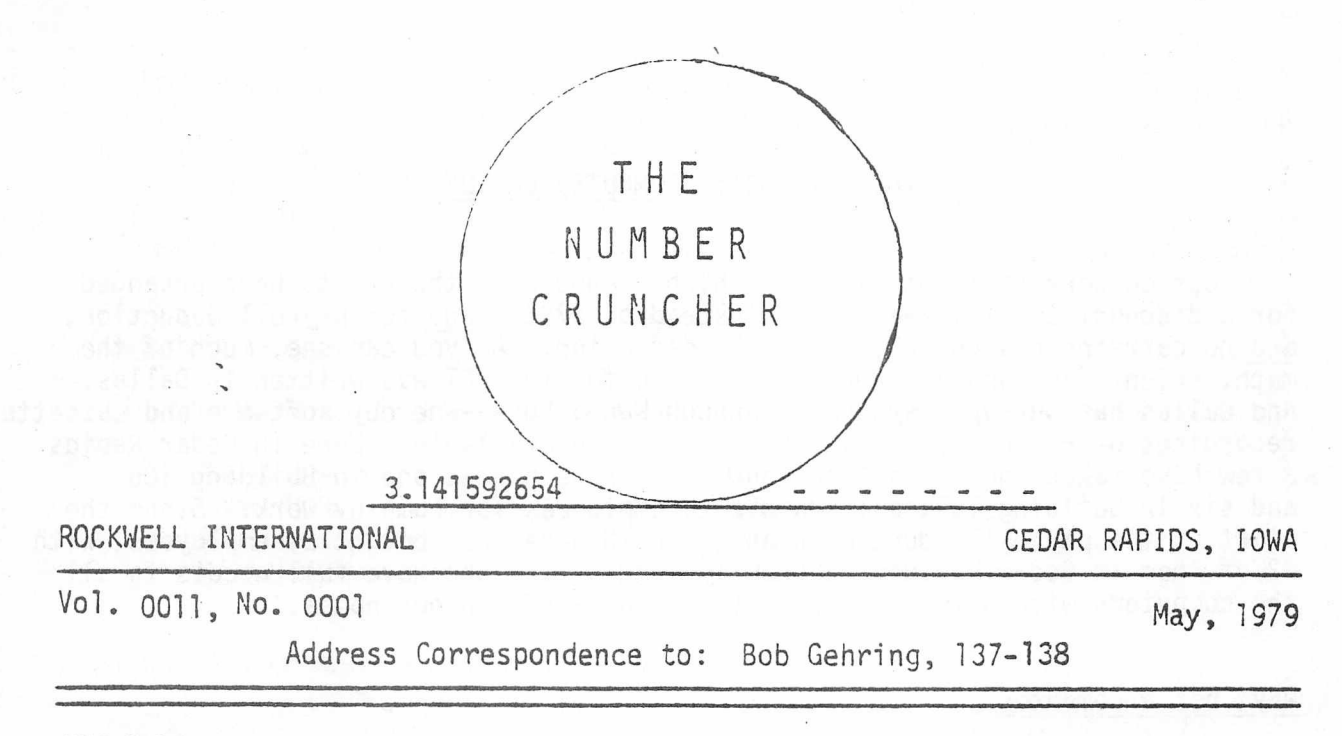

COMMODORE PET -- COMPUTER OR A TOY?

V

Collins opinion generally divided by the Mason-Dixon line.

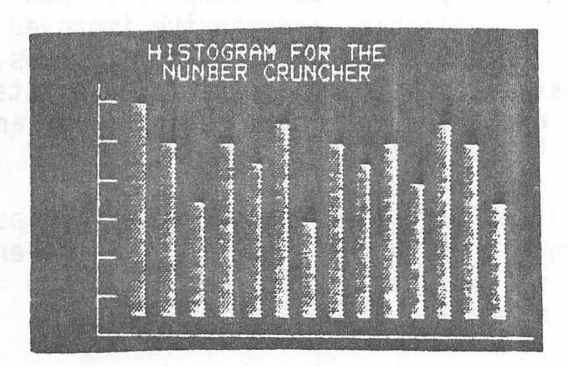

Bar-graph of internal Random Number Generator

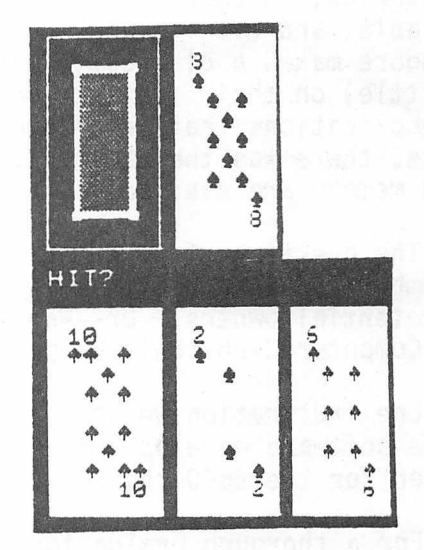

From Blackjack 2 game

Previously owned calculators wanted:

HP-67 or 97: Stanley J. Smith 137-138, X2441. Scientific, prefer HP, \$10 - \$20: Gayle Buroker, X4087.

TIME TO RE-UP

To continue receiving this dandy document on the care and feeding of personal analytic engines, see the last page.

#### THE PET *ZOO*] : COMPUTER OR TOY?

Our co-workers in Dallas think highly enough of the PET to have arranged for a discount to employees (\$720 instead of \$795), and for payroll deduction, and no carrying charge on the payroll deduction. As you can see, much of the math, scientific, and engineering software for the PET was written in Dallas. And Dallas has set-up a system---through Wanda Fox---whereby software and cassette recordings of any of their listed programs are available. Here in Cedar Rapids a few have taken the PET serious enough to have placed one in Building 106 and six in Building 137, all avaible to employees for company work. Since the start of the payroll deduction plan 309 PETS have been bought by employees, with 42 of them in Cedar Rapids. Evidently some of us--who have full access to all the computers within the company--still want a PET in our homes.

#### Why, not a computer

I believe that most of the reasons why the PET was not considered a computer have now been taken care of between Commodore and the PET users groups. In the beginning Commodore seemed to feel little reaponsibility beyond selling the unit. No technical documentation such as principles of operation or schematics were available, and even the instruction manual was merely a few-page pamphlet. Now Commodore makes a diagnostic tape and schematics available, and they've improved (a little) on their instruction books. Today there are enough PET owners, clubs, and publications that just love to talk software, so that problem no longerexists. Before, there was the bare PET. Today, floppies, printers, other peripherals, and added memory are available.

The question of computational accuracy is, to me, still unanswered. Perhaps, if Number Cruncher readers want it, we can organize a show-and-tell for PET owners and potential owners. Or---again if there is sufficient interest---the Eastern Iowa Computer Club could be persuaded to have a meeting devoted to the PET.

One frustration we at Collins have, is that the PET uses a 6502 chip; but all of the software development at Collins, software that would be nice to utilize, is written for the 6800 chip.

For a thorough evaluation, read "PET's First Report Card; An Objective Evaluation", Kilobaud, May 1978. But remember that at this early date Commodore had not taken care of things that they now have.

## Some "Unlisted" calculator programs

The following are some programs I've run across that may not be listed in the Current Awareness Bulletin.

''HP-67/97 Tracks Communication Satellites", Electronics, March 1, 1979

"Replacement Analysis In Your Pocket", Industrial Engineering, October 1978.  $for the SR-52$ ).

 $-2 -$ 

"Computing Calculators in Communications Engineering Design," Mobile Times, March 1979 (for TI 58 and 59)

## HP-19C/29C Programming Problems

The Queen Board game on pp. 52-54 of the applications book will work if you add step 49 "RCL 2", and change step 79 "GT09" to"GT05".

Bob Miller 108-115

#### Rockwell AIM-65 User Report?

Perhaps in the next issue we can have a report from someone in Cedar Rapids who has one of these machines.

#### Eastern Iowa Computer Club

For those interested in seeing what this club is all about, visitors are welcome to their 7:00 P.M. meetings on the last Sunday of every month at the REC Building in Marion. They have a flea market from 7:00 - 7:30 when their regular meeting starts. Presently their club project is building MODEMS so their computers can stay at home and still talk to each other. In the future they see building a central system to handle message switching between the stayat-home computers. In May the 100 sum members are planning a software contest. Presently there are about 6 members with PETs.

If you'd like a copy of their newsletter drop a card so stating to:

Eastern Iowa Computer Club Box 164 Hiawatha, Iowa 52233

#### "Next Week We (Pet users) Gotta Get Organized"

There has been some interest in having a seperate Collins Users-Club for PET users. If you are using, or intend to use, the PET please answer the lastpage questionnaire as to:

- (A) The Number Cruncher being adequate as a users club.
- (B) PET users need their own group.
- (C) PET users should join the Eastern Iowa Computer Club.

#### PET Basic for HP (RPN) Calculator Users

An introduction to BASIC programming for those who are use to solving problems on an RPN type calculator.

BASIC would be learned by programming the PET to do what you now do on your handheld calculator plus providing graphic display, programming capability, and data storage capability. As an example, how do you do complex arithmetic on the PET? FORTRAN does it neatly, the RPN calculators do it acceptably, and BASIC

doesn't do it at all. So you would have to learn how to make the best of the worst situation. This learning and experimenting process will yield a familiarity with BASIC that should be of value in programming desk-top computers such as the HP-9825, HP9845, and any large computer using BASIC.

The course would probably be held two days a week from 4:30 - 5:30 or during lunch breaks. If you're interested, so indicate on the last page "re-up" sheet.

#### Low-Cost Home Computer Sales

Electronic News, 3/12/79 quotes a Dataquest study of low-cost home computer

sales:

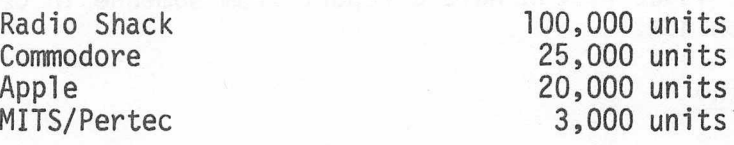

## PET computers Available for Company Work

There is a PET in 106 and five in building 137 for employees to use for company work. In 137 they are located in the Automatic Test Equipment lab, Reliability, the computer terminal room, and two in engineering areas. So heres a chance to (meekly) show the 1100/80 that you can be a little independent.

### Micro-Software News

eidrma animio oi seu

A new newsletter is being published to inform employees of new additions to the Micro-Software Database on file in Dallas. Requests to be on the mailing list should be addressed to Wanda Fox, 407-120.

dejų ha normaan uos arbos – as ili ali putramo pers na merijosi są idamas aikšta.<br>Tam išsilings persinarinius – astasia antinog antinog persinasių pasarina aikštasių aikštasių.<br>Uli na atapinių sesisiomas na variam valstybė

NOW AVAILABLE IN THE CEDAR RAPIDS INFORMATION CENTERS:

As a service to the Cedar Rapids ROCKWELL-COLLINS personnel, the Information Centers are now ordering programmable calculators and microcomputers on a twelve month payroll deduction: plan. This plan is offered at no interest charge. Following is the current price list:

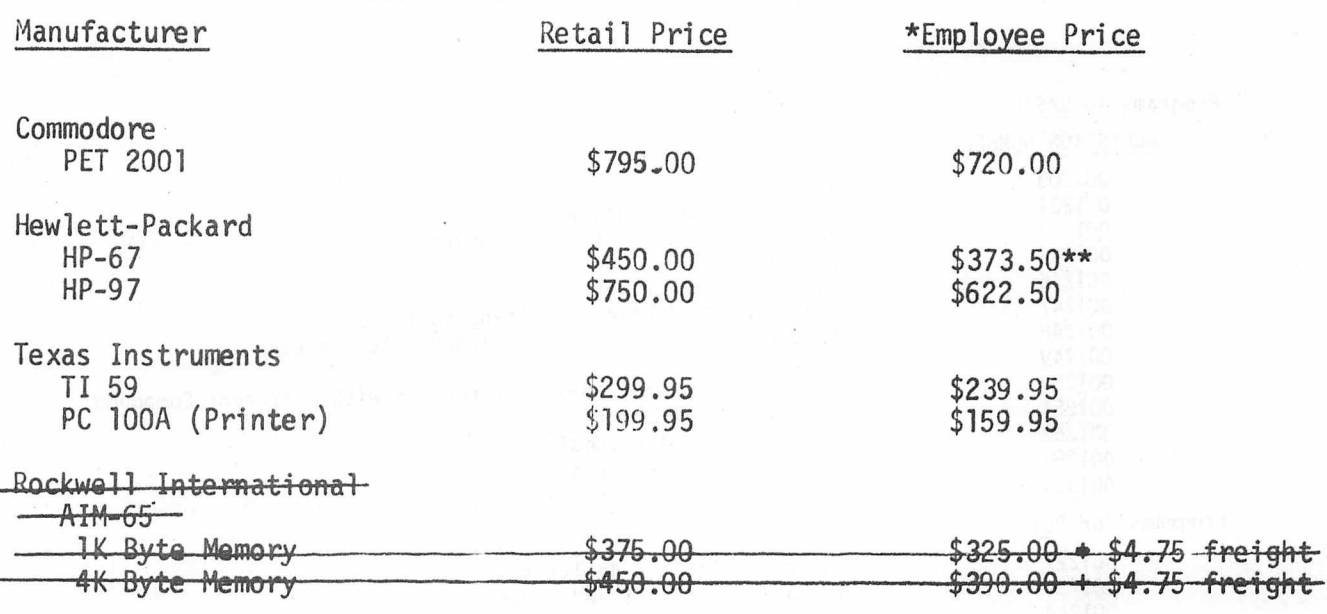

\* Employee price does not include state and local tax. \*\* Depending on volume ordered the discount may be either 16% or 17%.

Order forms are available from:

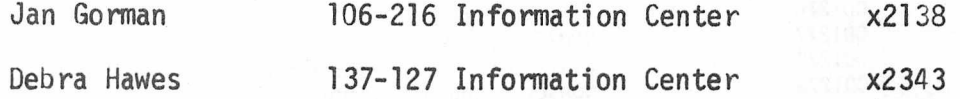

December 14, 1978

# SOME SOFTWARE AVAILABLE FROM THE MICRO-SOFTWARE DATABASE

The following programs may be ordered by contacting Wanda Fox, Dallas Casnet 437-2330 or by sending written request to 407-120.

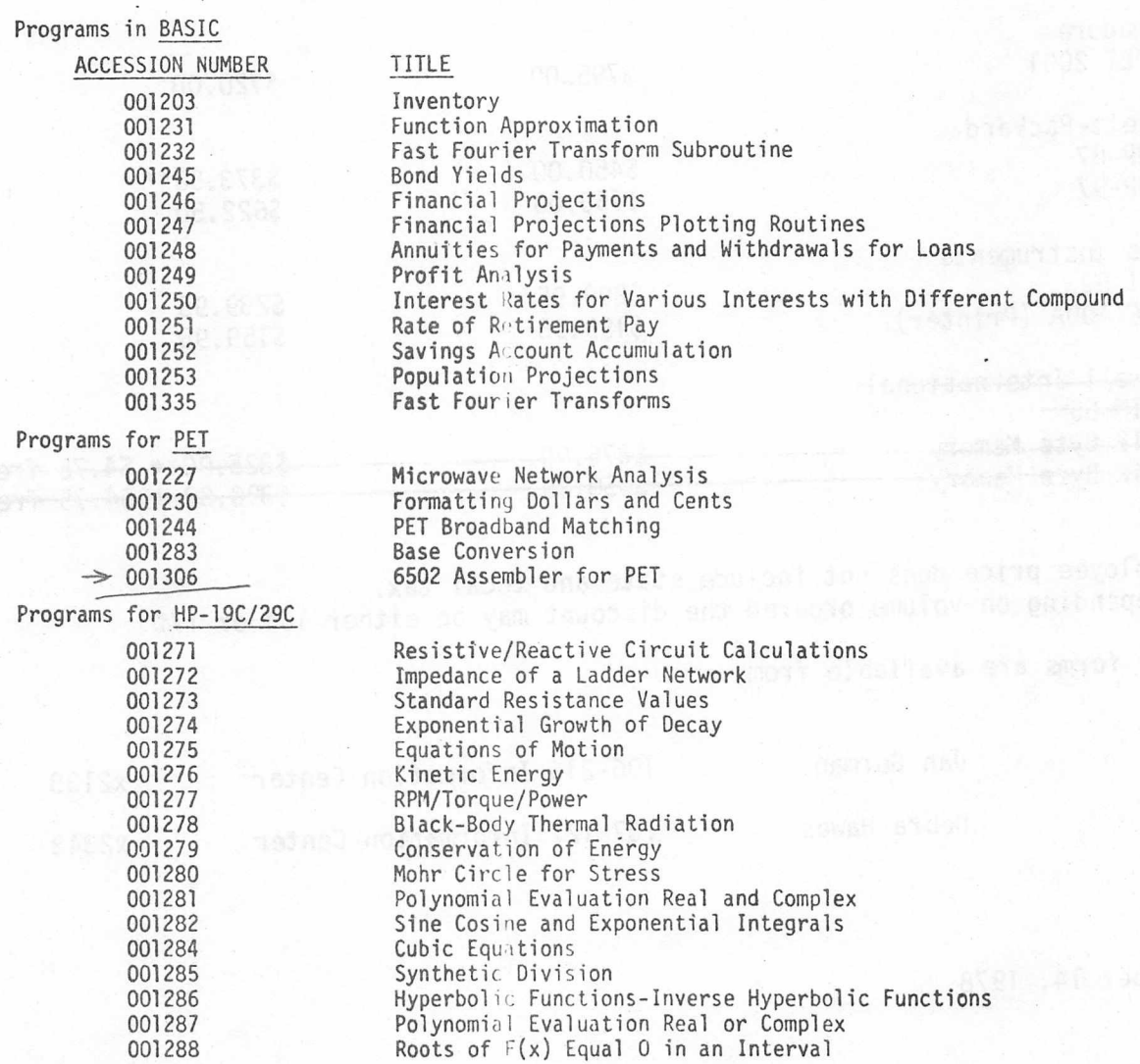

۰.

- 5

Page 2

aby <mark>agree</mark> of

 $-6 -$ 

Programs for HP-19C/29C

*/*

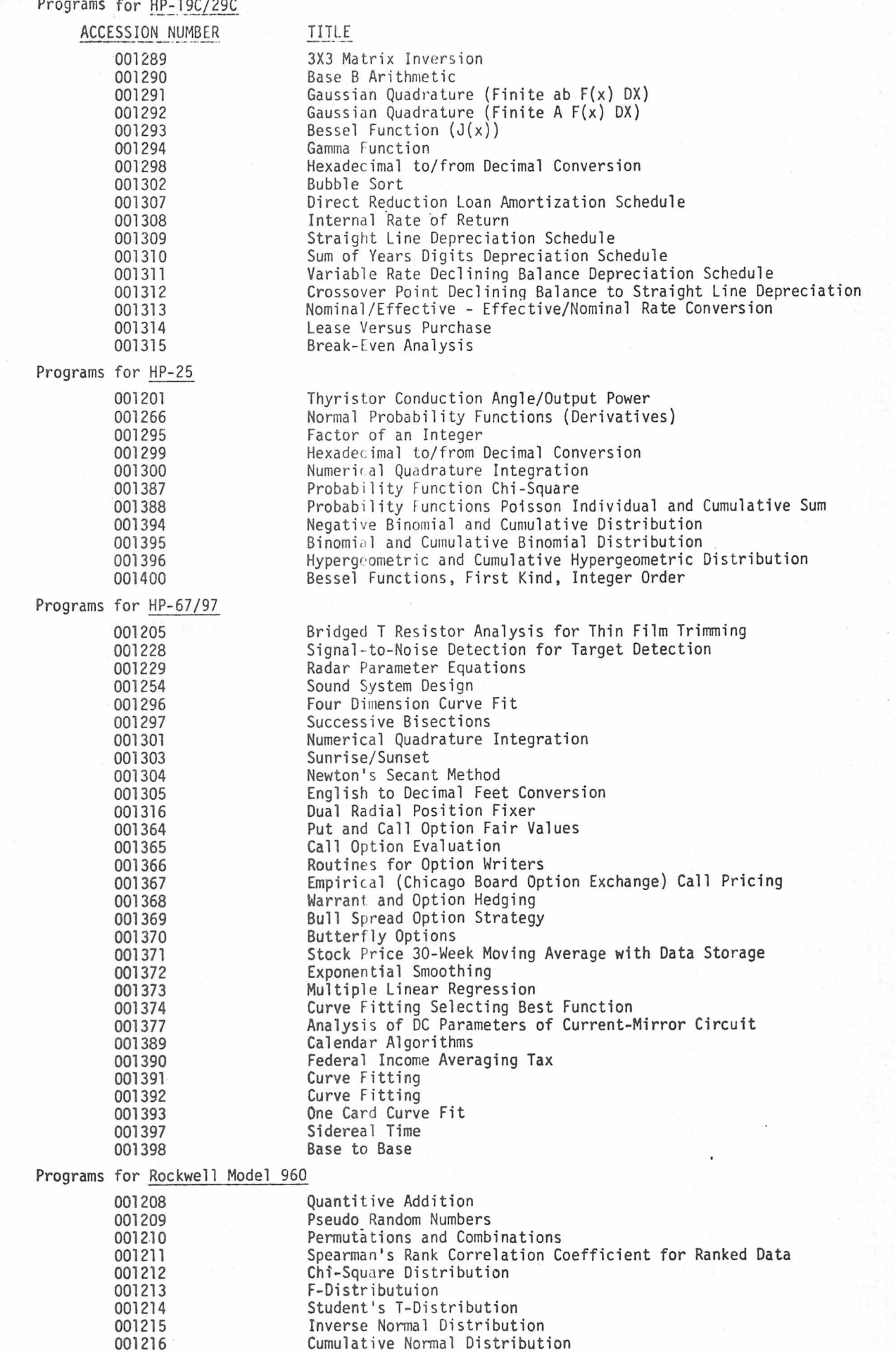

 $\bar{\epsilon}$ 

 $\sim$ 

 $-7 -$ 

# programs for Rockwell Model 960 (continued)

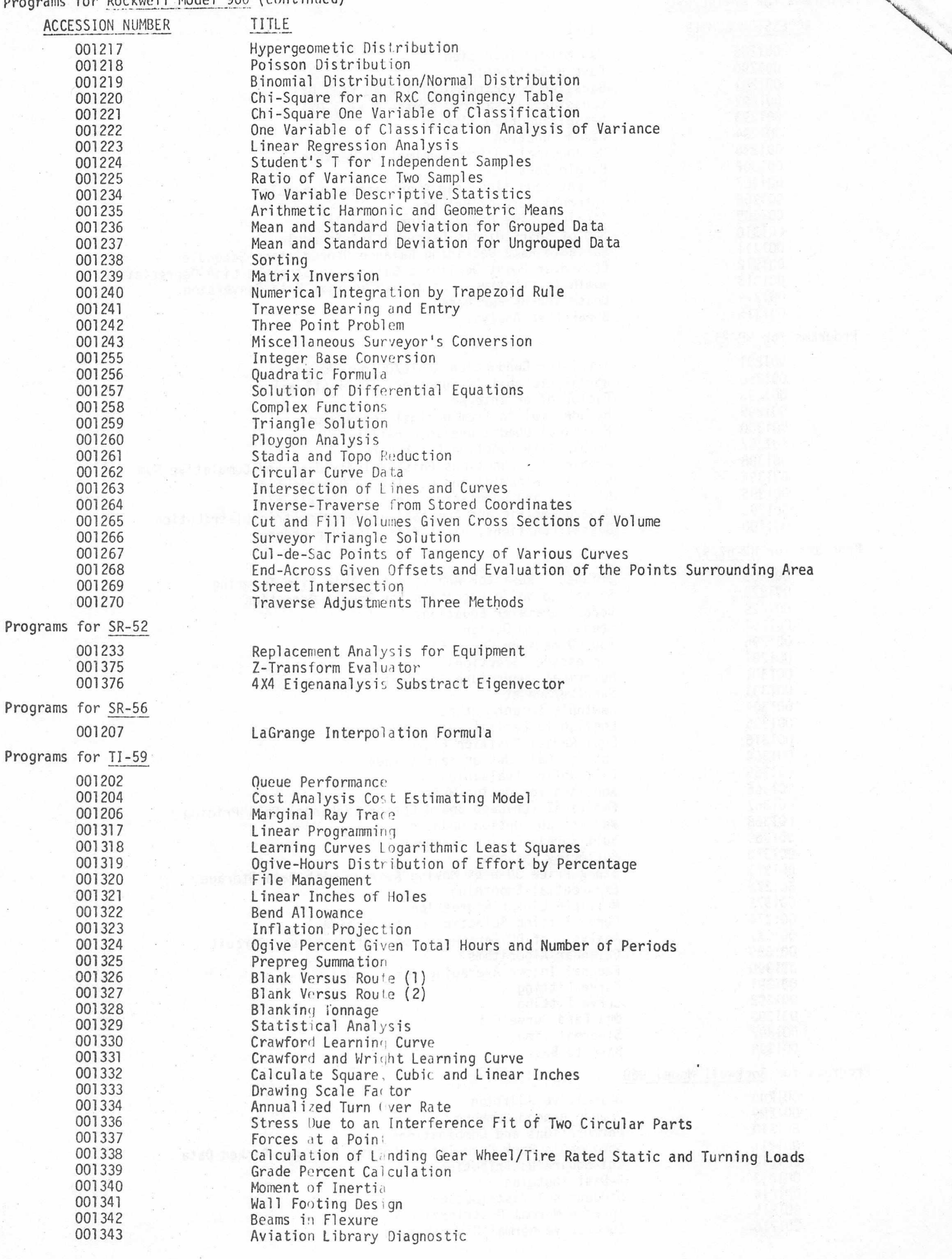

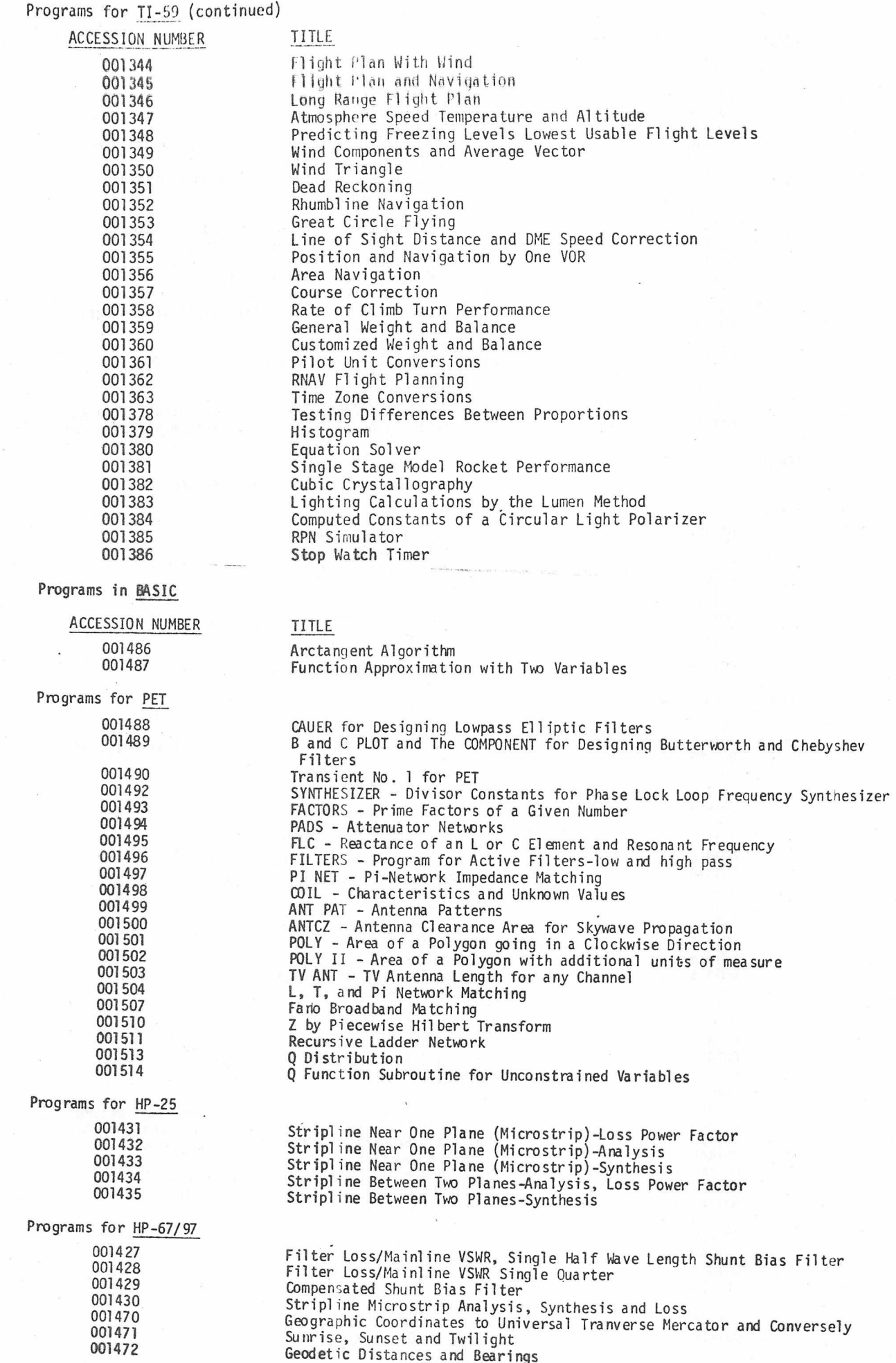

-9-

## Programs for HP-67/97 (Continued)

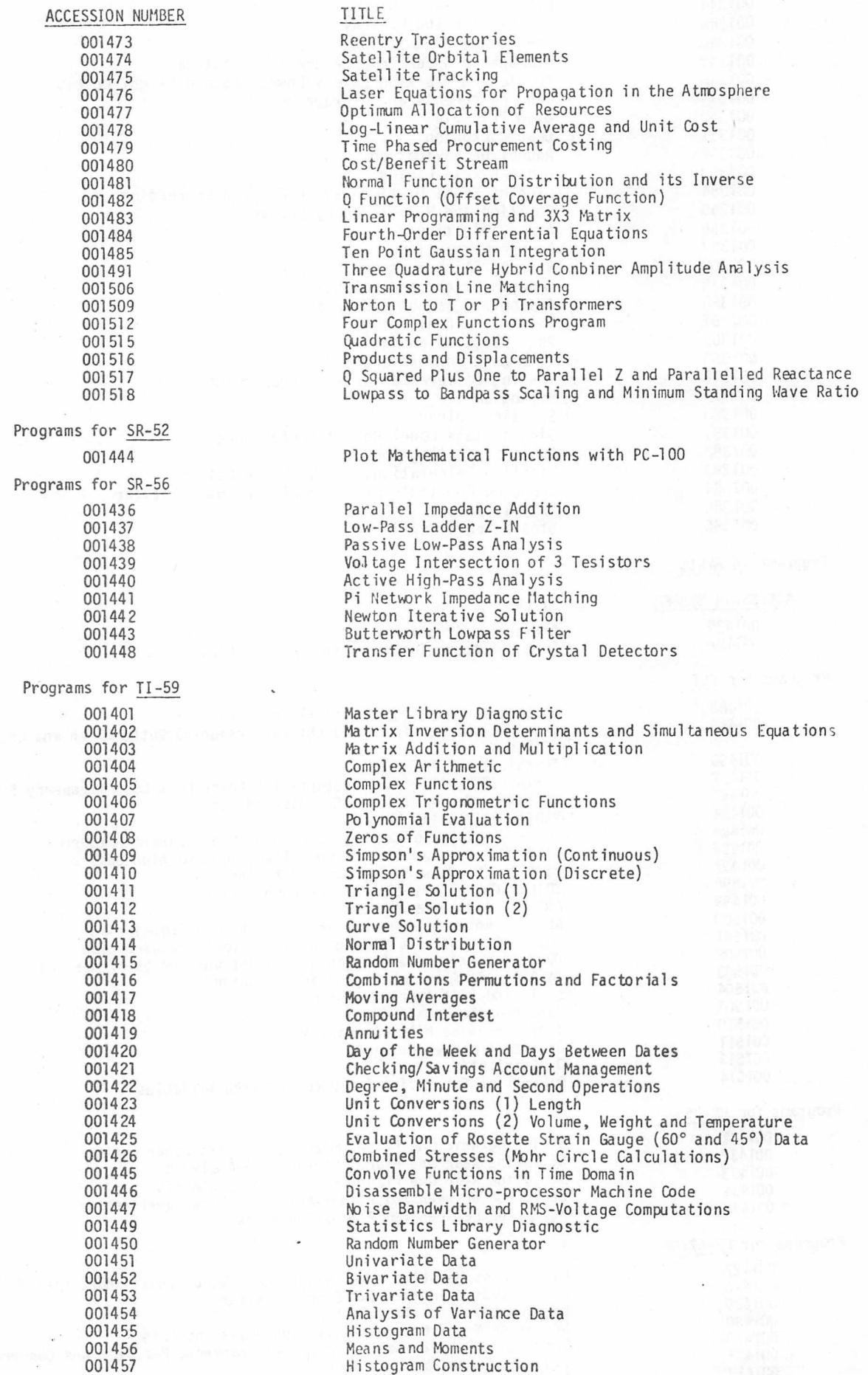

 $- \ 0 -$ 

 $\overline{a}$ 

## Programs for TI-59 (Continued)

WP78-1012.

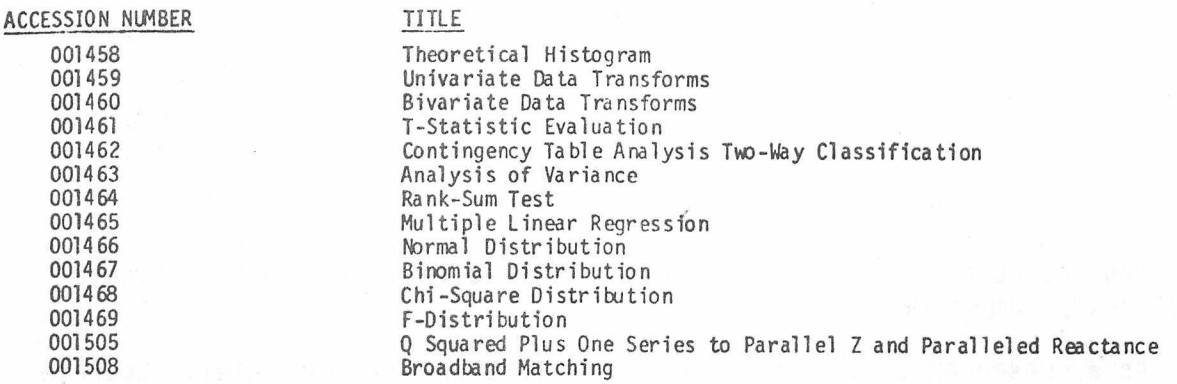

The complete index of available. software is ziver as Working Paper.

 $-11-$ 

#### ON ACCURACY

Your calculator or for that matter any calculator or digital computer is a finite number machine.

As a consequence calculators and computers are not absolutely accurate for all operations on all numbers; the displayed accuracy depending on the algorithms used and the number of decimal places carried.

Table 1 illustrates the problem. The numbers in the table were obtained on an HP-65 by performing the operation:

$$
(\sqrt{x}) (x^2)-x = 0
$$
 error

Table 2 is a listing of accurate valves of the powers of 2 with which to compare the accuracy of your calculator. Often times the error is fairly obvious. For example on the HP-65.

 $2^{25}$  = 33554431.86

In this example the absolute error is 0.14. An interesting aspect of this example is that if we perform the inverse operation we will get 2.000 000 000 whether or not we add in the error quantity 0.14.

For most work the error problem is inconsequential since the accuracy is usually several orders of magnitude better than the accuracy of the input data or the accuracy required for the output data.

Ed Houghton

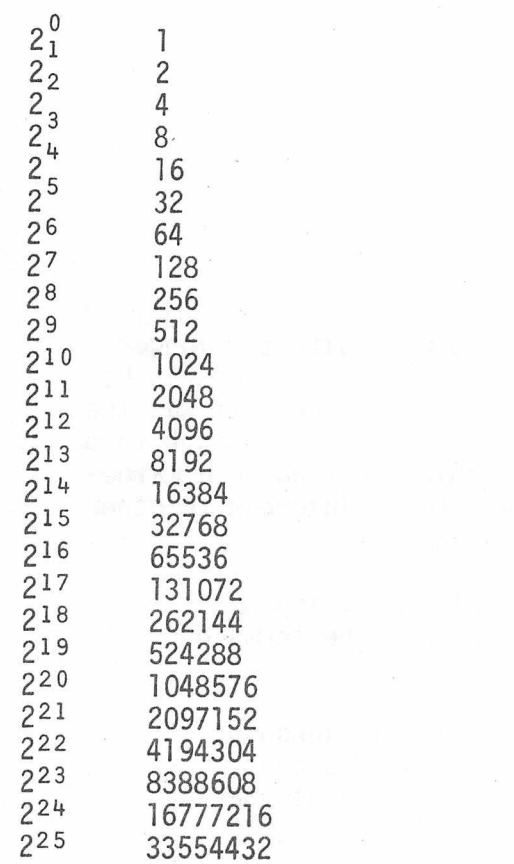

Table 2 Powers of 2

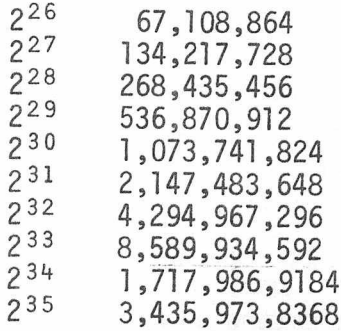

## ON CURVE FITTING WITH

#### N-DEGREE POLYNOMIALS

OR

#### POLY WANTS A TRACKER

To extend Jim King's PET Directory Program to work with the longer C60 cassette it was necessary to find the empirical time relationship between normal speed and fast-forward to points along the tape. It was then necessary to find a mathematical curve that tracked this well enough to be used by PET. Determining the empirical relationship and finding a mathematical fit led me to areas that may be of interest to other number crunchers. A not too succinct summary is that:

- (1) Using the first n terms of an m term polynomial approximation can be grossly inferior to using al1 the terms of the smaller, n degree polynomial.
- (2) An algebraic expression of the mechanical relationship between the times with normal and fast-forward speeds tracks the empirical relationship better than a general n degree polynomial of the same complexity.

#### The Emperical relationship between hormal time and Fast-Forward time.

In order to measure the time relationship I had to somehow mark points along the tape and then measure the number of seconds to each point in both normal run and fast-forward. I did this by noting when the perimeter of the tape being wound passed each of the calibration marks on the little window of the cassette. It was bad enough trying to eye-ball this with poor light, while watching the mirror on the bottom of the cassette to eliminate parallax, and while watching a stop watch, but that the tape didn't pack evenly so the tape perimeter wobbled back and forth along the scale. I ended by noting the time when the tape wobbled as far above each mark as below. (Reminds me of the limerick that starts, "There was a young lady from Mobile," and ends, "Or an off-center emery wheel.") The following table presents pairs of times to various points on the tape and Figure 1 shows the measured relationship between slue time:

 $T_S$ , and normal run time,  $T_R$ 

The mathematical relationship*>* between "RUN" and "FAST-FWD" times to the same point.

To derive the relationship the following assumptions were made:

(1) In "RUN" speed the tape moves past the read-head at a constant linear speed.

## MEASURED RELATIONSHIP BETWEEN TIMES AT NORMAL SPEED AND FAST FORWARD

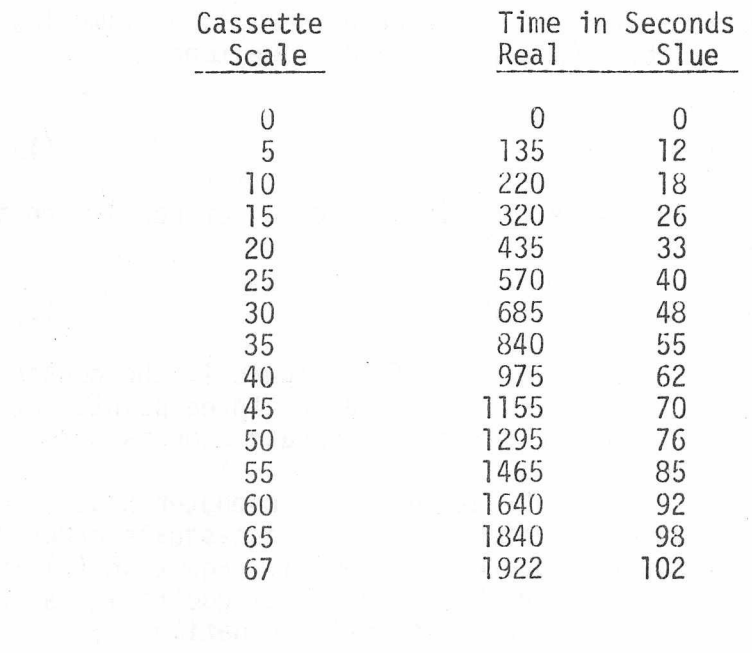

 $\sim 10^{-10}$ 

- (2) At slue speed (FAST-FWD), the tape take-up spool is driven at a constant rotary speed.
- (3) The tape has constant thickness, thus providing a one-to-one relation between the circumference (linear) speed of the tape and the rotary speed.

These assumptions led to the following equation of normal run time, TR, as a function of slue time,  $T<sub>S</sub>$ , to common points along the tape.

$$
T_R = C_1 T_S + C_2 T_S^2 \tag{1}
$$

Unfortunately PET wants to know slue time as a function of normal run time. Using the quadratic equation gives:

$$
T_S = -K_1 + \sqrt{K_2 + K_3} T_R
$$
 (2)

Using three pairs of points (including 0, 0) from figure 1, the constants can be determined. The problem remains, which set of three points out of the 15 will provide the best tracking for the algebraic expression?

The Statistics II pack for the HP-9825 desk top computer has, (Jim King pointed out to me), a program for finding the best least-square-error fit between an empirical curve and an N-degree polynomial. Equation (1) is a second degree polynomial so I used the 9825 to find its coefficients and then used the quadratic equation to find the constants in equation  $(2)$ :

$$
T_S = -69.59 + \sqrt{4904.46 + 12.756} T_R
$$
 (3)

Figure 2 shows equation (3) and the measured points on the same graph. Evidently the assumptions of constant tape thickness, constant linear "RUN" speed, and constant "FST-FWD" angular speed were justified. Following this article is the derivation of slue speed time,  $T_c$ , as a function of run speed time,  $T_R$ .

#### A polynomial fit to the non-polynomial relationship.

The HP-9825 worked so nicely for the polynomial of the inverse relationship, and the program was so easy to use, that I thought it would be interesting to see if a low degree polynomial would fit the direct relationship as neatly as the quadratic-root equation. The empirical curve was obviously non-linear, so there was no point in trying a first degree polynomial. The 9825 gave as the least square error fit the following second degree polynomial:

$$
T_c = 2.279 + .07239 T_R - 1.0953 \cdot 10^{-5} T^2
$$

Figue 3 presents this equation along with the measured data. So, with the same number of constants and only one more operation the second degree polynomial is only slightly less of a fit as you can see comparing figures 2 and 3.

## The grand fallacy

Even though I use the same number of terms in PET, might not better off fitting a <u>third</u> degree polynomial to the data? The HPgave the third degree polynomial as: I be 9825

 $T_S = 0.8278 + .08305$  T - 2.532.10<sup>-5</sup> T<sup>2</sup> + 4.96.10<sup>-9</sup> T<sup>3</sup>

Figue 4 presents the results of leaving out the last term of a third degree polynomial.

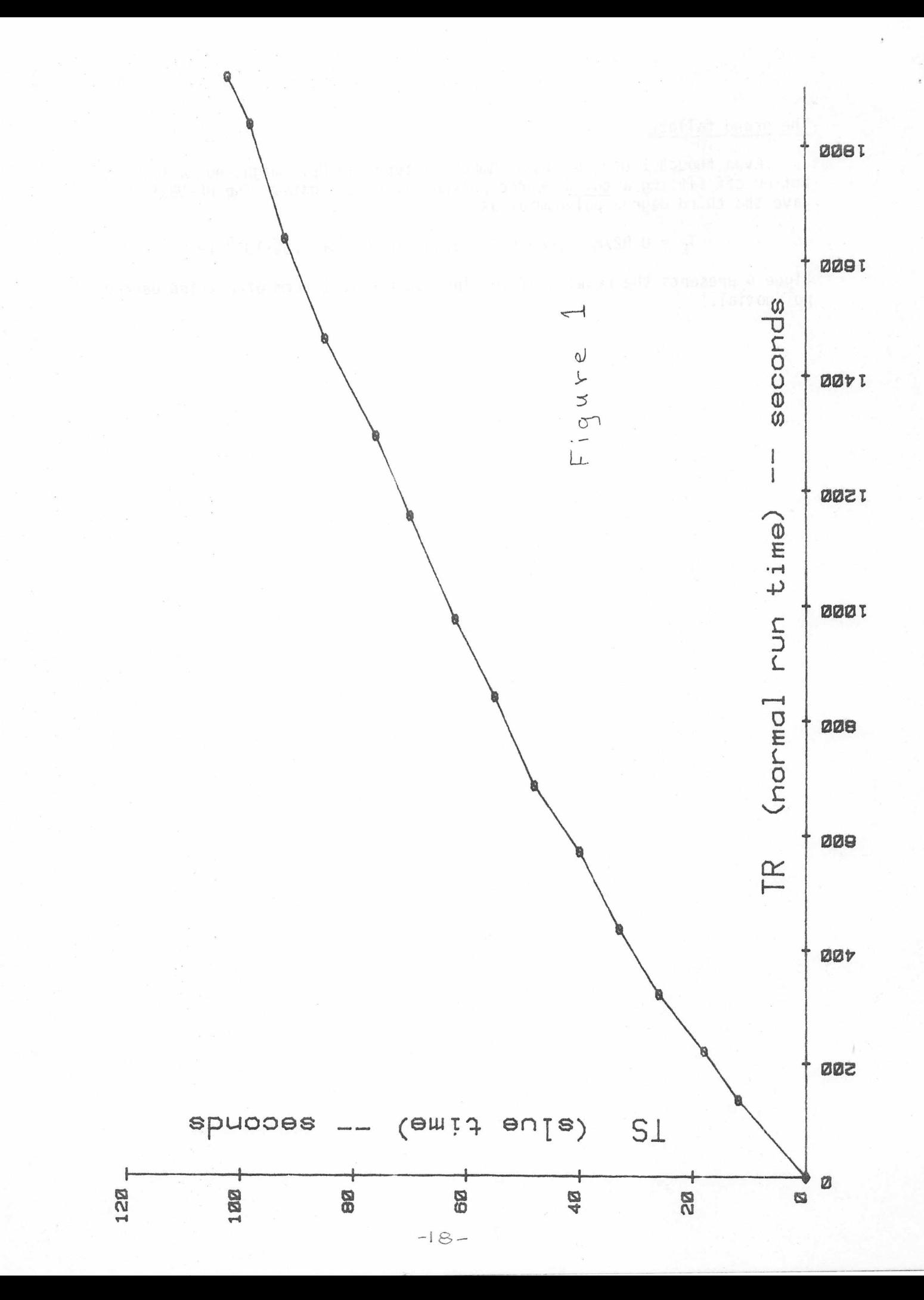

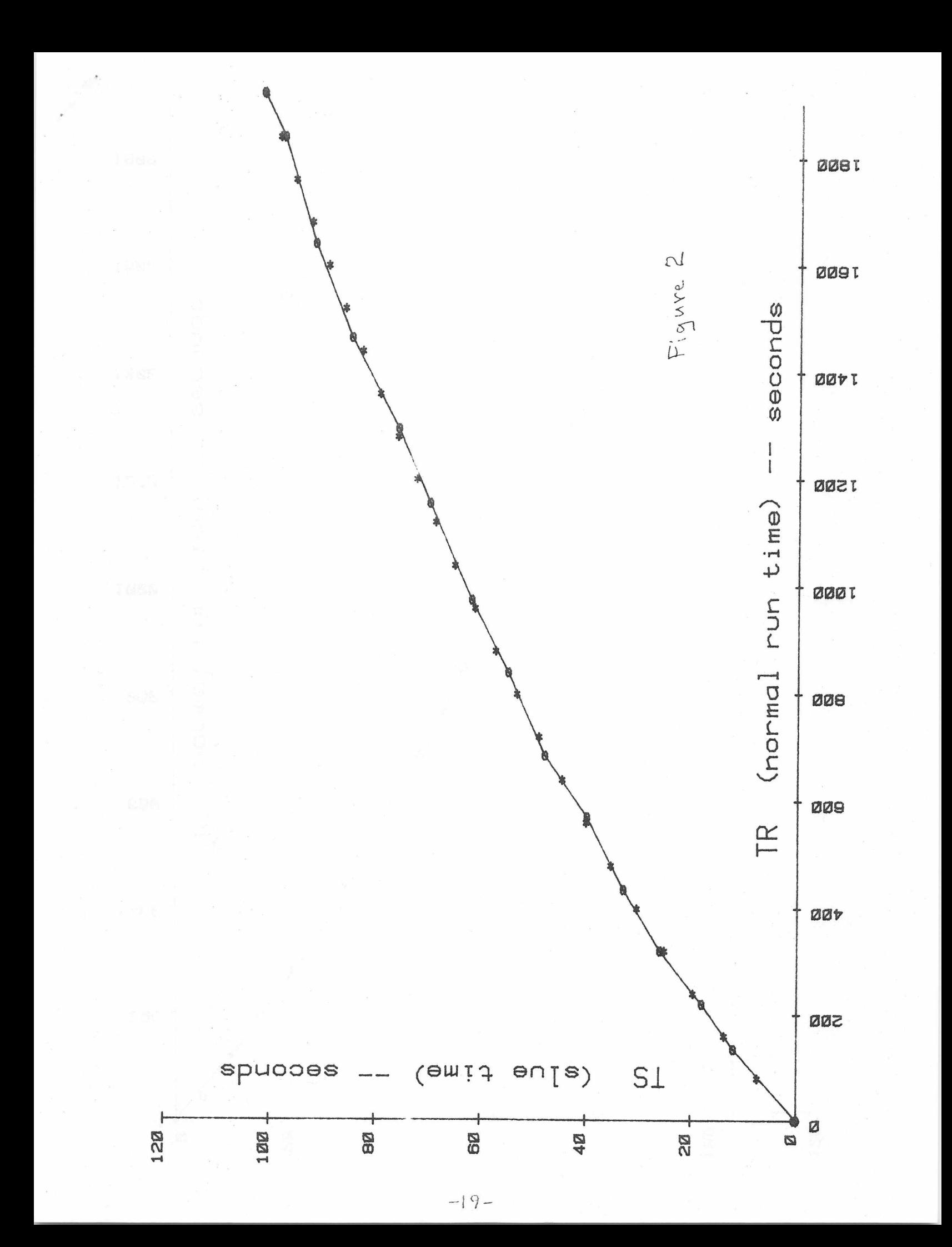

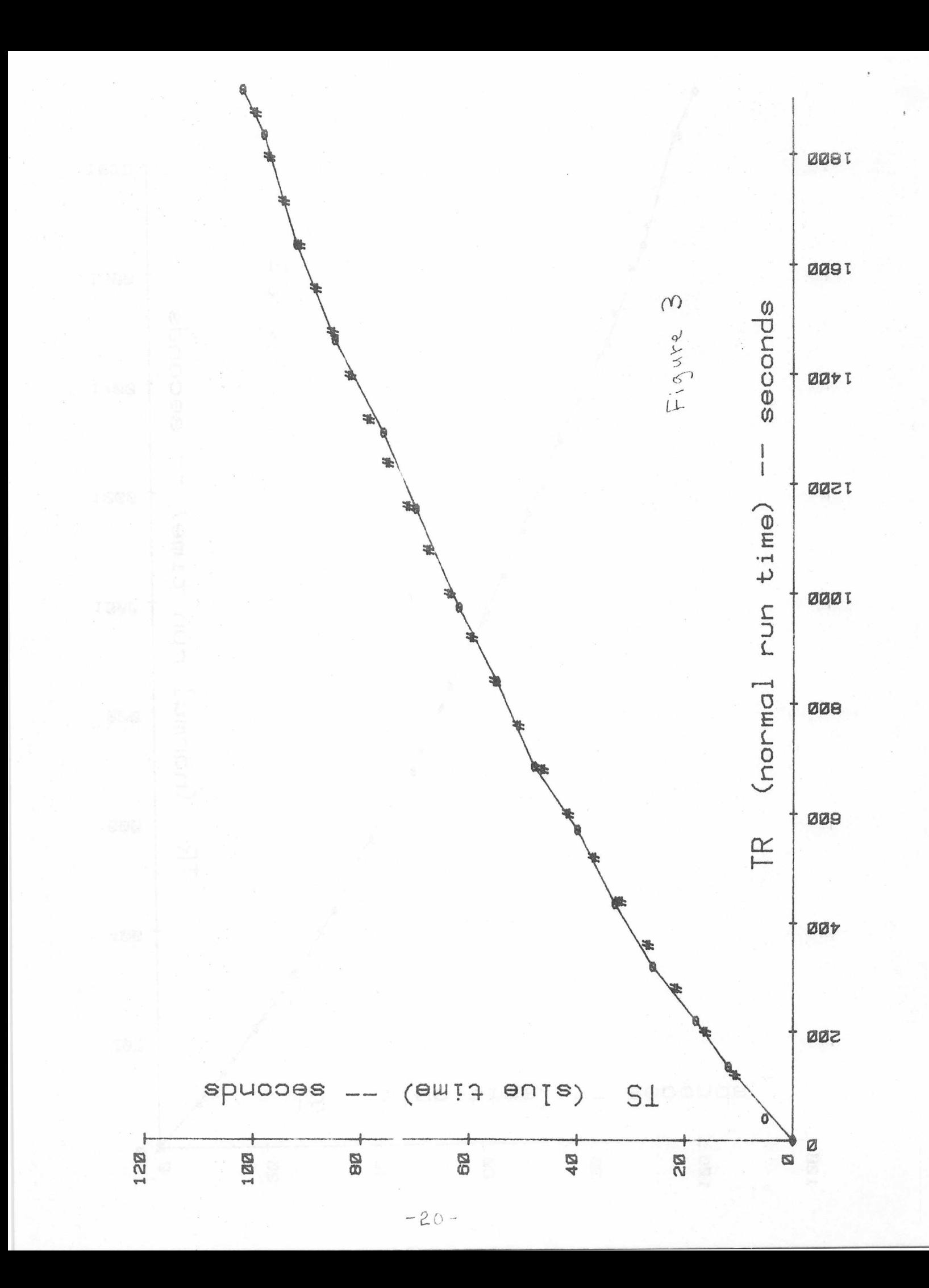

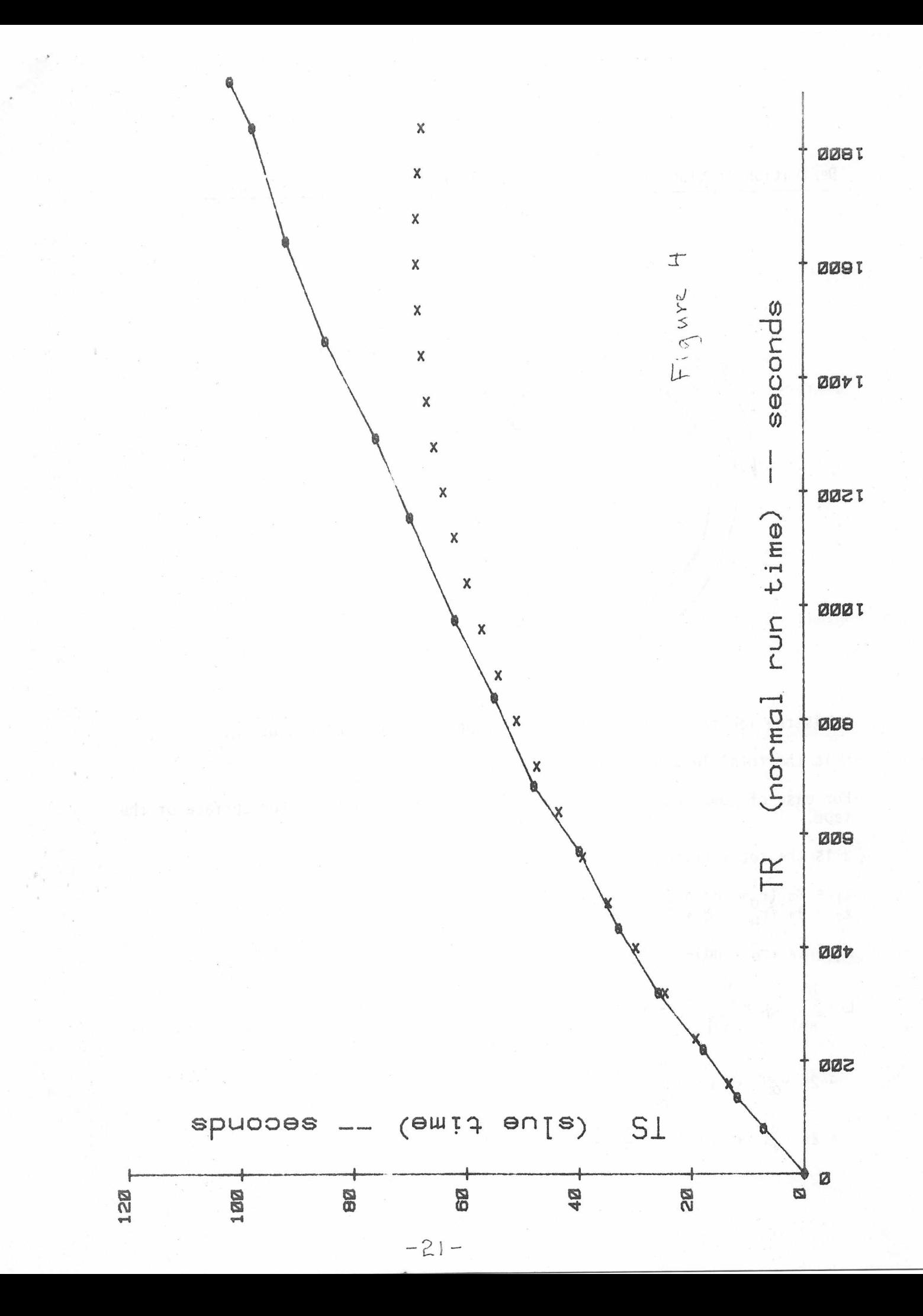

Derivation of slue time,  $T_S$ , as a function of normal run time  $T_R$ .

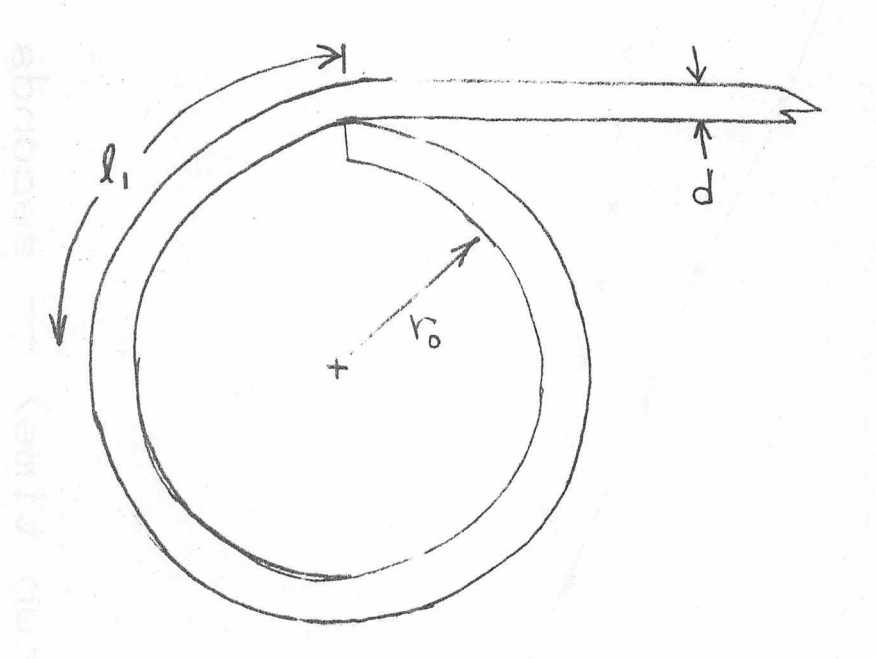

 $\ell$ , is the length of the first turn of tape on a spool of radius  $r_0$ .

L is the total length of tape for N turns.

For ease of computation assume magnetic coating is on the outer surface of the tape.

d ts the total thickness of the tape.

$$
2\pi \left( r_0 + d \right) = 2\pi \left( r_0 + 2d \right)
$$
\n
$$
2\pi \left( r_0 + 2d \right) = 2\pi \left( r_0 + 2d \right)
$$
\n
$$
2\pi \left( r_0 + 2d \right) = 2\pi \left( r_0 + 2d \right)
$$
\n
$$
2\pi \left( r_0 + 2d \right) = 2\pi \left( r_0 + 2d \right)
$$
\n
$$
2\pi \left( r_0 + 2d \right) = 2\pi \left( r_0 + 2d \right)
$$
\n
$$
2\pi \left( 2\pi \left( r_0 + 2d \right) \right)
$$
\n
$$
\vdots
$$
\n
$$
2\pi \left( r_0 + 2d \right) = 2\pi \left( 2\pi \left( r_0 + 2d \right) \right)
$$
\n
$$
\vdots
$$
\n
$$
2\pi \left( r_0 + 2d \right) = 2\pi \left( \frac{N(N+1)}{2} \right)
$$

 $-22 -$ 

With a constant rotary speed,  $\omega$ , the number of turns, N, to a given spot on the tape is:

$$
N = \omega T_S
$$

 $\tilde{\boldsymbol{\beta}}$ 

In the normal run speed the length of tape to the same spot is:

$$
\mathbb{E} = kT_R
$$

Where k is the linear drive speed in inches / second. Assuming  $N >> 1$ .

stervens ü. Al

L = 
$$
2\pi
$$
 Nr<sub>0</sub> +  $2\pi$  d  $\frac{N^2}{2}$   
 kT<sub>R</sub> =  $2\pi$  [r<sub>0</sub> (  $\omega$ T<sub>S</sub>) +  $\frac{d}{2}$  (  $\omega$ T<sub>S</sub>)<sup>2</sup>]

## PET Tape-Directory Program

Jim King, GTPD's Director of Engineering has written a program that provides a Fast-Forward slue to a named program on cassette. This can be used instead of the normal-speed tape search for the named program. On a C60 cassette the maximum time on a rewound tape to the header of a program is reduced from 30 minutes to 1.5 minutes.

Jim's program first presents a table-of-contents for the tape of up to 15 programs per tape side. The PET user types in the first unique characters of a title (the whole name need not be typed), simultaneously presses the RETURN key and the Fast-Forward lever on the tape unit, and then the tape unit STOP lever when told to do so by PET. This positions the tape from 10 to 20 normal-speed seconds before the header. The LOAD or RUN command is then used to load the program.

The program operates by taking the normal run time in seconds associated with the named program, uses an equation to convert this to Fast-Forward time, and sets a clock that tells the user when the fast-forward time has elapsed. The program uses the first three terms of a power series to approximate the relation between normal run time and fast-forward time to the same point on the tape. The approximation is valid for up to 15 minutes, the maximum run time on a C30 cassette. The directory Table of Contents can have up to 15 programs listed.

I've modified Jim's program by including instructions on how to add titles and how to use the directory, increased the listings from 15 to 24, and changed the time relationship equation to one that can be used with up through C60 cassettes (if they all have the same thickness tape). With the directory and instructions both in the same program it takes an intolerable 90 seconds to load. So I made the first program on a tape the directory and the second, the instructions for using the directory. Those who no longer need instructions can have the directory on the screen in 40 seconds.

My instructions for adding a new program to the tape and directory say you must have the tape positioned, ready for loading, before you key your new program into the PET. I thought this necessary because I required loading the previous program in order to position the tape properly. The LOAD instruction would of course wipe out any program in PET.

Allan Tupker pointed out a scheme whereby getting to the proper point does not require destroying the program in the PET. First, the tape is rewound to some point before the present last-program. Then type VERIFY

"(last program name)". The VERIFY instruction gets you just past the last recorded program without destroying any program in the computer.

Anybody wanting a copy of Jim's faster-loading directory of up to 15 programs on a C30 cassette, or my programs for up to 24 programs on a C60 cassette, should send a Maxell (or equivalent quality) cassette to: Bob Gehring, MS 137-124.-136

 $\mathcal{D}(\mathbf{r})\mathcal{D}=\mathcal{D}$ 

- 50

#### A PET LIBRARY-TAPE FOR THE OCCASIONAL USER

A major problem in running a PET program, that you wrote weeks ago, is that of having adequate prompts and instructions. Back when you wrote the program you obviously didn't need detailed instruction, and even if you did write instructions, by now they are probably fugitive notes that can't be found. And if you have a program written by someone else, that you never have run, the problem can be even worse. You can of course (or rather you or the program writer could have) used some of the limited program capability to include instructions as part of the program. I can get about 100 average sized programs on a C60 cassette so it would seem reasonable to use tape to store instructions and documentation instead of the so-dear capability of the main program.

#### DOC Sample

The documentation sample I use consists of five pages (CRT screens) of text. Each page consists of twenty-two (22) lines of thirty-nine (39) characters of text for about one hundred fifty (150) words per page. The next to the last line is blank, and the last line has the page number and instruction for flipping pages, such as:

"p.5 Type L,N, 1,2,.... 5"

Where typing L gives the last previous page, N the next page, and 1 page 1.

#### The Files on Tape

My one-tape library tape has the following sequence of files:

INDEX 24: A table of contents listing plus the timer program for a "Fast Forward" slue to a named program from the table.

INDEX 24 INSTRUCTIONS: These are the instructions for adding new programs to, and using the index.

DOC SAMPLE: This consists of five blank pages that can be copied, text added, and placed in front of each new program that is added to the tape. If the documentation has the same name as its program, the high-speed slue takes you directly to the documentation first. Then a LOAD instruction will load the program. If there are times when you want to go directly to the program first, you could carry separate names in the index.

#### DOC, FIRST PROGRAM

#### FIRST PROGRAM

DOC, SECOND PROGRAM

## BASIC BASIC

We have procured from Commodore a copy of tutorial presentation of the BASIC language. This tape is designed to be used on a PET. The tape presents information to the user and then poses questions and problems to be solved. This is an ideal tool for the uninitiated micro-computer user.

The tape can be borrowed from Bob Gehring,  $137-\frac{124}{138}$ . The following are titles to sections of the tape: sections of the tape:

- 1. Introduction, Line numbers
- 2. Variables, Input, List, run
- 3. Print, End
- 4. Numbers, Strings, Expressions, Hierarchy, Let, Homework (H.W.)
- 5. H.W., IF/Then, GOTO, H.W.
- 6 . H.W., Read/Data, Arrays
- 7. Looping, For/Next, H.W.
- 8. H.W., GOSUB, On GOTO, On GOSUB
- 9. Saving Programs, Sample Programs
- 10-15. Six Sample Programs

## Frank Helsell Looking for PET Pals

Frank Helsell, 137-152 wonders if there are other PET owners interested in audio and music applications for the PET?

## PET Periodical Publications

PET users may be interested in the following periodicals. Some of these may no longer be published.

> PET Newsletter Lawrence Hall of Science University of California and a series of the contract of the contract of the contract of the contract of the contract of the contract of the contract of the contract of the contract of the contract of the contract of the c Berkley, California

I have not seen this, but it is recommended by our friends in Dallas.

The PET Cassette 929 North Port Drive Room 6 Madison, Wisc. 53704 Madison, Wisc.

Wanda Fox, Dallas, has received several issues late last year.

PET User Notes P.O. Box 371 Montgomery, Penn. 18936

This is available through the Current Awareness Bulletin.

The PET Paper Box 43 Audubon, PA. 19407

I have the first five issues of this, with the last one dated July 1978. I don't know if they are still publishing. The first issue I have is 14 pages, and the last issue 26 pages. The following is the table of contents for the last issue:

Standard Symbols User Group Info PET Prose Advertising and Subscription Rates PET Parade Simple Memory Test for your PET The Legend of the Marvelous, Magical, Mystical, Miraculous Micromachine. Use a Baudot Teletype With Your PET by Jerome Salko PEEKing & POKEing at PET The Status Word (ST) New PET Accessories Flea Market Software Exchange Software Shelf Software Sales RENUM & UNLIST: A Listing PET I/O (reprinted from SPHINX by Richard Tobey) Reader Questionnaire

If anyone wants to borrow my copies, drop a note to: Bob Gehring, 137-124

Software Hardware Products Directory New England Electronics Co., Inc. 248 Bridge St. Springfield, MA 01103 (413) 739-9626

#### DOCUMENTATION

WB#1 "Getting Started with Your PET" WB#2 "PET String and Array Handling" WB#3 "PET Graphics" "PET Cassette and Input/Output" WB#5 "PET Miscellaneous"

The Music Box: Hardware and software enabling user to compose, play, and hear music on the PET. \$49.95

Other programs: War games package #1, LEM lunar lander, Blackjack, Deflection, Hunt the WUMPUS, PET Othello, NEECO Game Pack, Masterbrain, Grades, Slot Machine, Statistics, Queen, Depreciation, Biorhythm, Bull fight,...Poker, Two Player Chess, Accounting PAK #1, Business Graphics,...Schedule Planner #2

In support of the dual drive disk system; Diskmon, Diskmon Assembler Listing, Pet Assembler Programming Guide, FORTRAN, PLM.

#### PET PUBS

The following publications will be of interest to PET computer users.

#### Commodore PET Users Club Newsletter

Commodore Business Machines, Inc. has formed the Commodore U.S. PET USER's CLUB. The charter of the User's Club is to provide a method of sharing up to date information, applications and programs relating to the PET computer between the many PET owners, users and manufacturers. We have received Volume I, Issue 1 of the Commodore Pet Users Club Newsletter. This newsletter contains product news, details on current software, time saving tips on programming, peripherals and attachments, and a User's Directory to other sources of PET information. The cost of a one year's membership in the Users Club is \$15.00. Membership applications are available from Wanda Fox, Mail Code 407-120, casnet 437-2330, in Dallas.

#### WORKBOOK 6 - TIS SERIES NOW AVAILABLE

We have acquired workbook 6 in the TIS workbook series. This workbook titled "PET CONTROL AND LOGIC STATEMENTS" is available for review in each local library or Information Center. The workbook can be purchased for \$3.95 plus tax from the following address:

Total Information Services P.O. Box 921 Los Alamos, New Mexico 87544

#### Literature for PET

A series of information manuals are available for the PET micro-computer. The set consist of six manuals covering the following subjects:

MEDIT (Micro editor for PET) Getting Started with Your PET - Workbook 1 String and Array Handling - Workbook 2 Graphics - Workbook 3 Cassette - Workbook 4 Miscellaneous - Workbook 5

The cost of this set is \$34.20 including tax and shipping. They can be be ordered from the following address:

Total Information Services P.O. Box 921 Los Alamos, New Mexico 87544

A set of these manuals are available in each local library of Information Center for review before ordering.

# PET PROGRAMS DOCUMENTATION ON FILE AT BUILDING 137 TERMINAL ROOM

 $\sim$ 

 $\frac{1}{3} \frac{1}{3} \frac{1}{2} \frac{304}{10}$ 

ig i

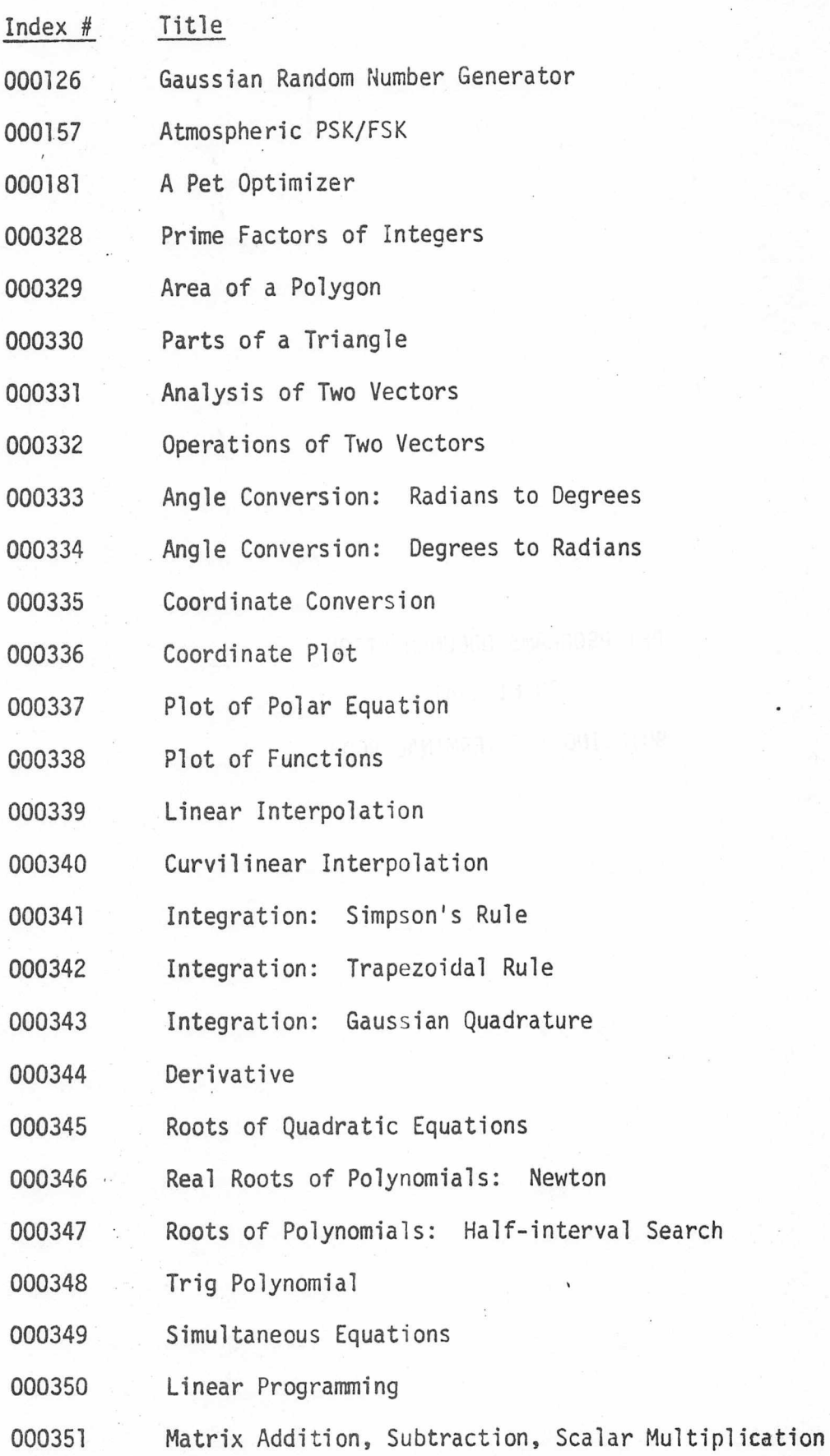

 $-32-$ 

 $\begin{array}{c} \rule{0pt}{2.5ex} \rule{0pt}{2.5ex} \rule{0$ 

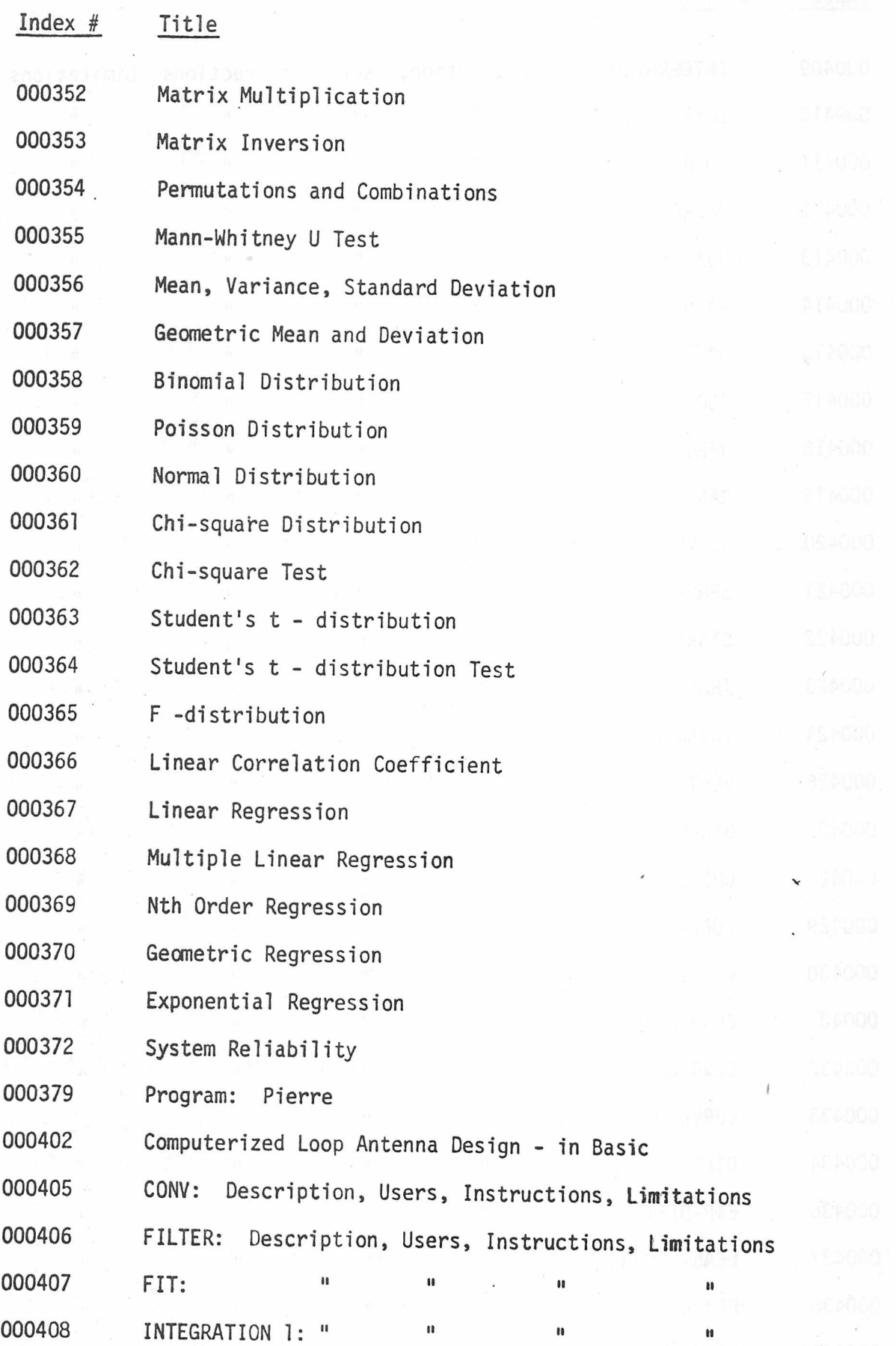

 $\left($ 

 $-33 -$ 

 $\overline{c}$ 

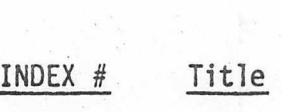

 $\big($ 

 $\overline{C}$ 

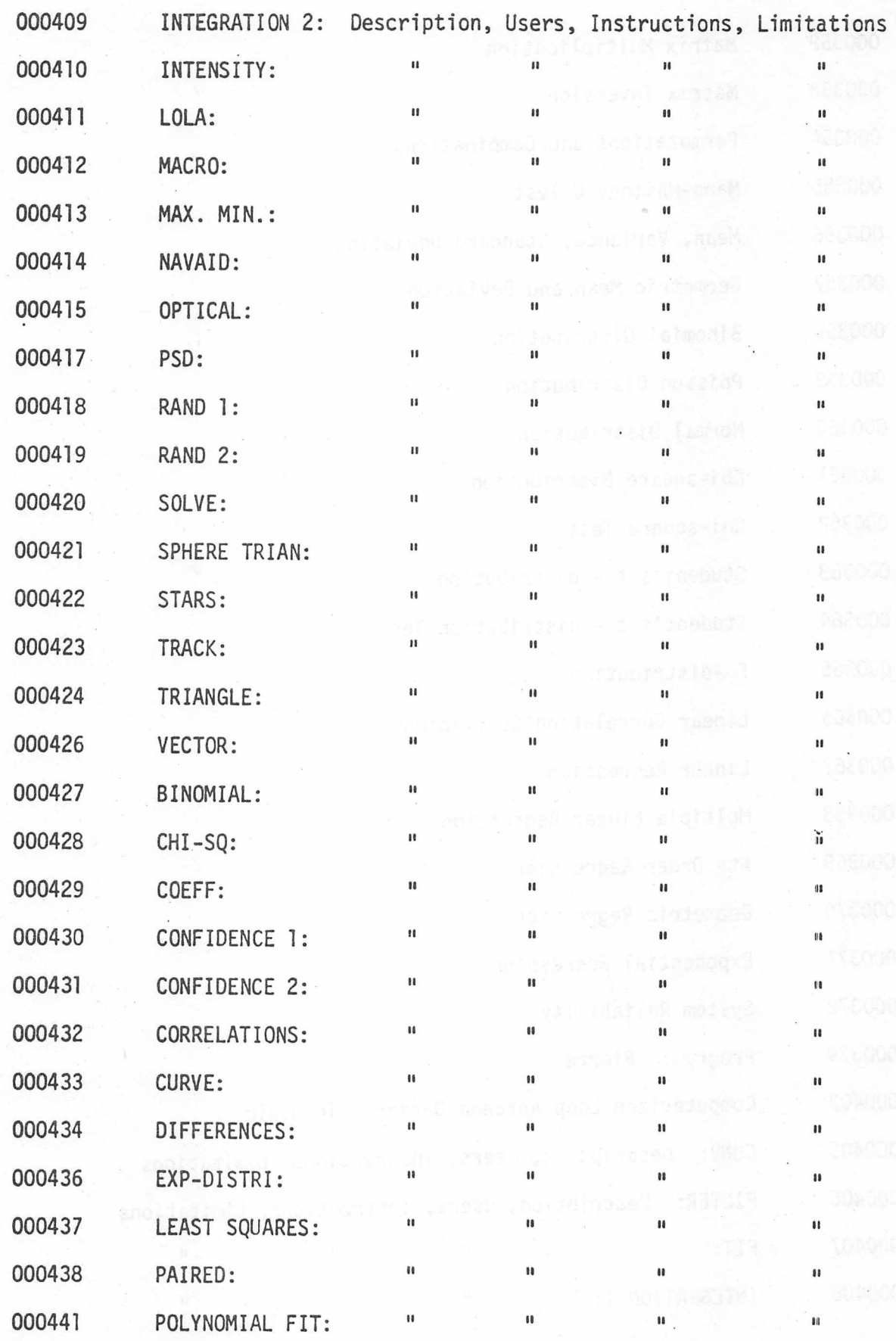

 $\overline{3}$ 

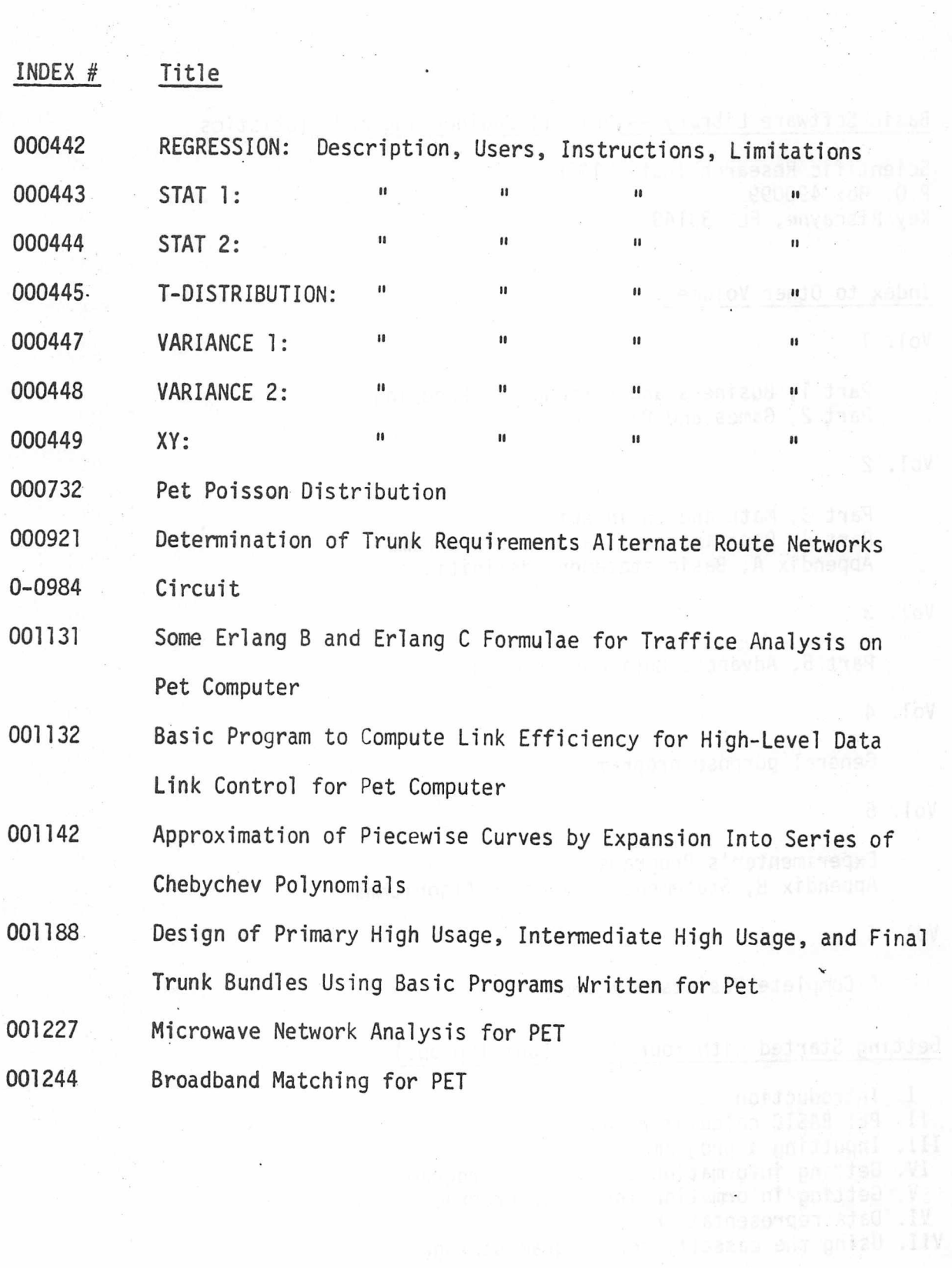

 $\big($ 

 $\overline{C}$ 

 $-35 - 4$ 

Basic Software Library -- Vol. II Engineering and Statistics

S TATS

**INSTOU** 

sates for the news common

Scientific Research Inst. 1976 P.O. Box 490099 Key Biscayne, FL 33149

Index to Other Volumes:

Vol. 1

Part 1, Business and Personal Bookkeeping Part 2, Games and Pictures

Vol. 2

Part 3, Math and Engineering Part 4, Plotting and Statistics Programs Appendix A, Basic statement definitions

## Vol. 3

Part 5, Advanced Business Programs

Vol. 4

General purpose programs

Vol. 5

Experimenter's Programs Appendix B, Statement Conversion Algorithms

Gasic Proper to Gommundur in Filoleney for High-Le

Vol. 6 bna cepsel daid east admental lecesed duld y servit ho spresd til 881000

A Complete Business System Marchael all all procedure a march

Getting Started With Your PET (about 100 pp.)

- I. Introduction
- II. PET BASIC calculator mdoe
- III. Inputting a program
- IV. Getting information out of your program.

V. Getting information into your program

- VI. Data representation
- VII. Using the cassette for program storage

# PET PROGRAMS ON MAG TAPE AT CEDAR BLDG. 137

Bob Gehring, 137-124 has mag tape copies of the following programs. Send him a tape cassette (Maxell best) for a copy of any of these. His documentation copies cannot be recopied, so write to Wanda Fox, 407-120 for documentation copies.

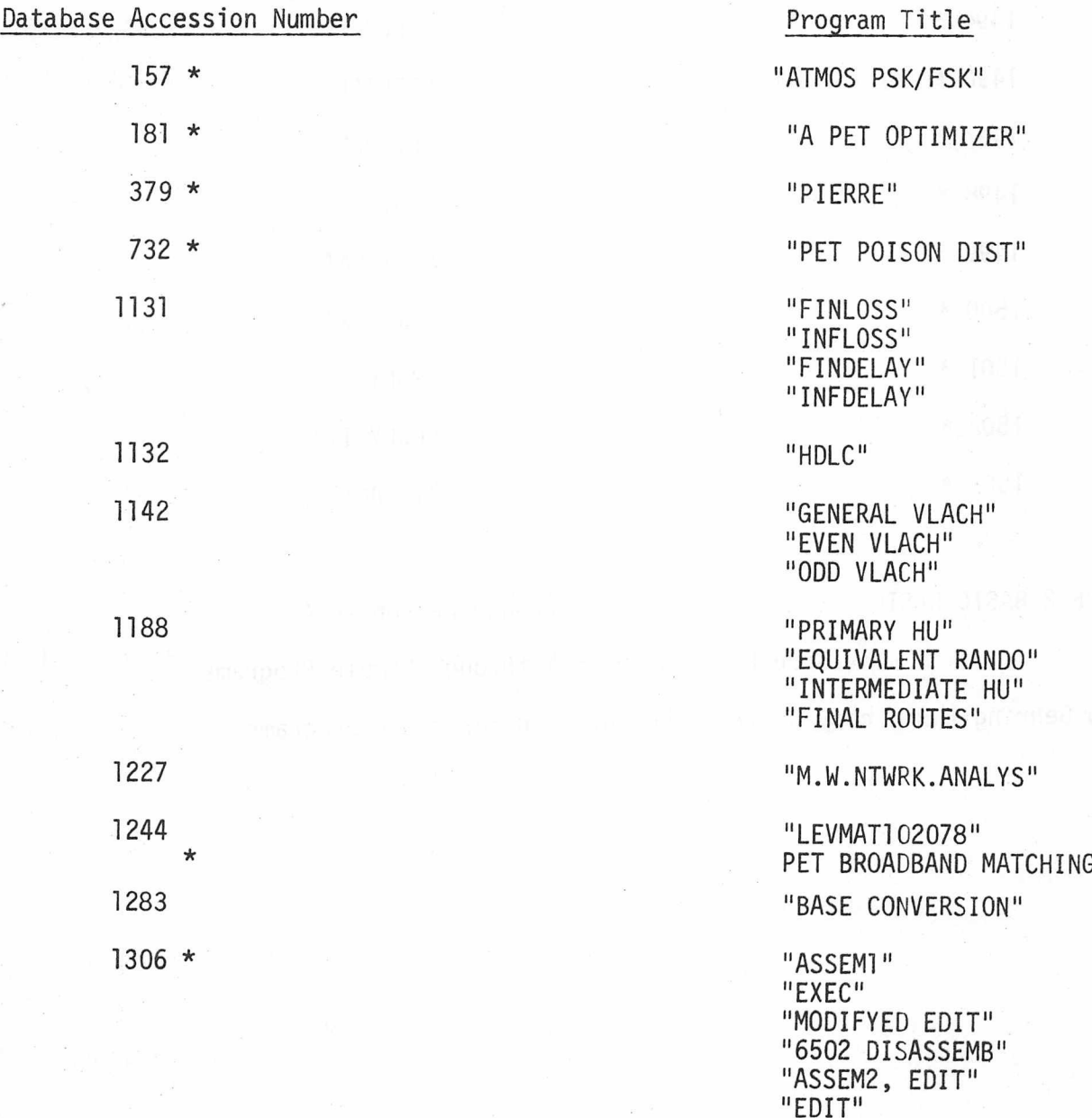

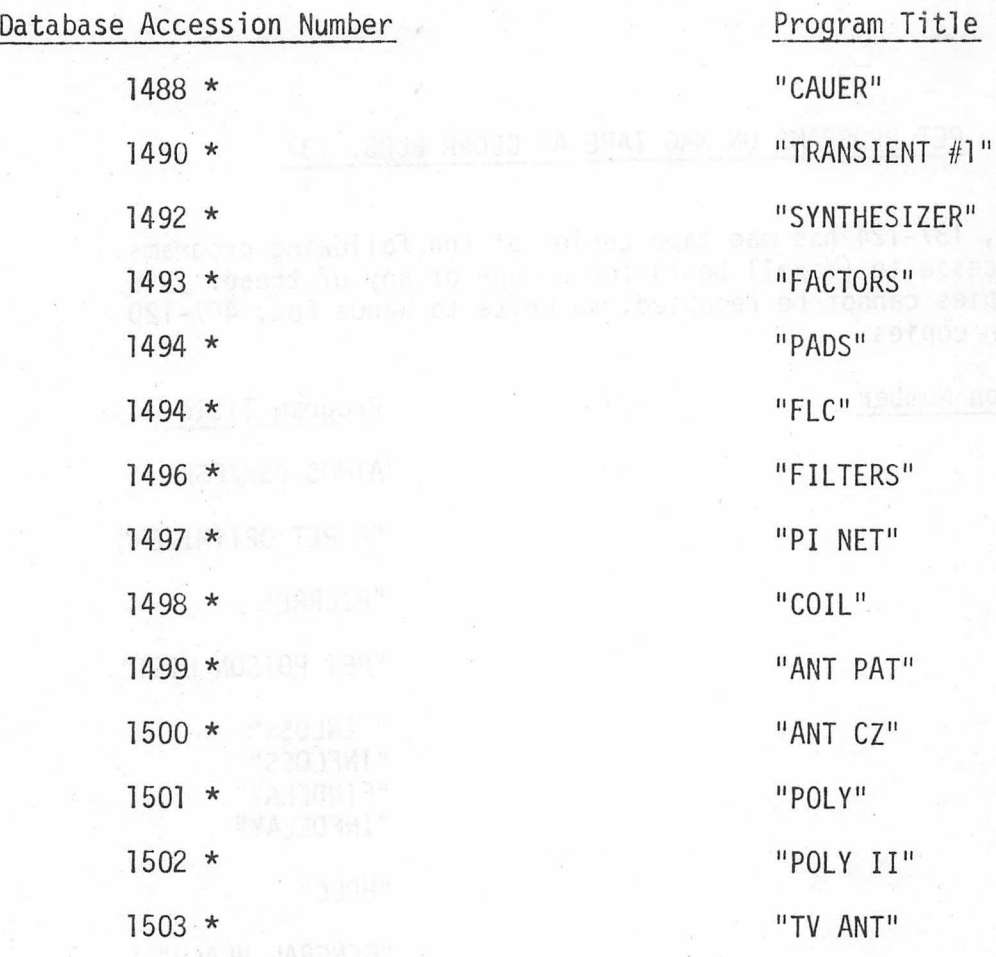

\*TAPE 2 BASIC BASIC - Side A - Contents through Lesson #4-4

Side B - Lesson #5-1 through Sample Programs \*Bob Gehring has a^ copy of the documentation for these programs